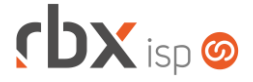

# **Changelog 26/02/2020**

# **Versão 3.5.006**

#### **RESUMO**

- ➢ Grupos de ativação de planos em pacotes
- ➢ Novas palavras mágicas para modelos de ordens de serviço
- ➢ Nova permissão para relatórios personalizados
- ➢ Desconexão a partir da tela de autenticações dos clientes
- ➢ Envio de comprovantes fiscais por e-mail (Argentina)
- ➢ Novo serviço de designação de atendimentos (API)
- ➢ Integração Pagtel
- <sup>2</sup> 22 implementações em aplicações
- **2** 04 alterações em aplicações
- †17 correções de erros em aplicações

# **Importante: é necessário limpar o cache do seu navegador antes de acessar a interface web do sistema.**

#### Informativos

Informamos que os produtos **PhoneBox, CallFlow** e **AnyCom** não fazem mais parte do nosso portfólio de produtos e serviços. Estes produtos/serviços passaram a ser mantidos por uma nova empresa chamada **ExCodes**. Assim, quaisquer questões referentes a esses dois itens deverão ser tratados diretamente com esta empresa (inclusive questões contratuais, financeiras e de suporte). Abaixo, seguem os contatos para essa tratativa: Site: **www.excodes.dev**

Sócio Diretor: Max Bauer – **[maxbauer@excodes.dev](mailto:maxbauer@excodes.dev)**

**Reforçamos que não daremos mais qualquer suporte para estes produtos ou serviços.**

**Informamos que a partir de 01/04/2020 não daremos mais suporte aos nossos aplicativos que estejam instalados em versões do Android inferiores à versão 6. Isso se faz necessário para garantir que todos os nossos clientes tenham a melhor experiência possível com nossos produtos e não encontrem problemas de compatibilidade devido ao uso de velhas e novas tecnologias funcionando simultaneamente. Lembramos que o Android já está na sua versão 10.**

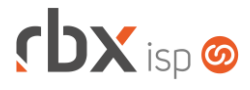

Você conhece a LGPD? A LGPD - Lei nº 13.709/2018 - é a Lei Geral de Protecão de Dados, responsável por reaular as atividades de tratamento dos dados pessoais.

As empresas de software já tem se adequado à nova legislação, através de alterações em seus sistemas, principalmente no que diz respeito à segurança e armazenamento dos dados dos clientes.

# Sempre com a premissa da conformidade legal, nós da RBXSoft já estamos nos adeguando às novidades.

Se você, cliente RBX, possui alguma aplicação customizada relatórios feitos com acesso direto ao banco de dados, usuários de leitura direto ao banco de dados, aplicativos de Bl. etc pedimos que entre em contato conosco pelo e-mail Igpd@rbxsoft.com para que possamos te orientar e adequar suas aplicações de acordo com esta legislação.

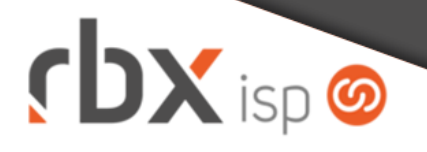

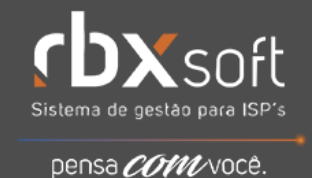

r **DX**soft

# Prezado cliente RBXSoft.

Em cumprimento às normativas da Lei Geral de Proteção de Dados (Lei nº 13.709/2018) vimos, através deste, informar que a partir da data de 01/02/2020 não será mais concedido acesso a leitura ao banco de dados para as plataformas RBXSoft.

Informamos também que a partir de 01/03/2020 será revogado todo acesso de leitura que já fora outrora concedido.

Se você possui um acesso direto ao banco de dados, nos procure através do e-mail Igpd@rbxsoft.com para que possamos entender sua demanda e indicar uma forma alternativa legal para que você continue tendo acesso às informações.

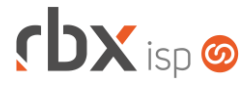

- Executáveis do sistema operacional
	- com center
		- Adicionado suporte às regras de designação de atendimentos abertos via central do assinante, pelo chat.
	- doemail
		- Corrigido envio de e-mails de faturamento para os contatos dos clientes.
	- isprouter
		- Alterada rotina para execução da mesma em segundo plano.
- Geral
	- Adicionado suporte à ativação de planos conforme os grupos de ativação configurados nos pacotes.
	- Corrigido erro no cálculo dos juros para os boletos do banco 104-CEF.
	- Corrigido desbloqueio indevido de clientes que informaram pagamento de documentos em período anterior ao bloqueio dos mesmos.
- Atendimentos > Execução > Histórico de Pedidos Corrigido erro na exibição dos ícones do Boa Vista SCPC.
- Atendimentos > Modelos de OS
	- **O** Adicionado suporte a novas palavras mágicas:
		- *|VALOR\_TOTAL\_ITENS|* Valor total dos itens (produtos e serviços) cadastrados no atendimento
		- *|VALOR\_TOTAL\_ITENS\_VENDA|* Valor total dos itens de venda (produtos e serviços) cadastrados no atendimento
		- *|VALOR\_TOTAL\_ITENS\_COMODATO|* Valor total dos itens de comodato (produtos) cadastrados no atendimento
		- *|VALOR\_TOTAL\_ITENS\_CONSUMO|* Valor total dos itens de consumo (produtos) cadastrados no atendimento
- Atendimentos > Novo
	- Alterada aplicação para considerar o valor padrão configurado para o campo *Visível p/ Clientes*.
- Empresa > Clientes > Cadastro > Autenticações
	- Adicionado novo botão na barra de ferramentas superior para realizar a desconexão dos usuários selecionados.
	- Corrigido erro que escondia o campo *Senha* em alguns casos, durante o cadastro de nova autenticação.
- Empresa > Clientes > Cadastro > Contratos > Emite Carnê Corrigido erro na duplicidade de itens para geração de notas fiscais.
- Empresa > Clientes > Cadastro > Contratos > Inclusão Expressa Corrigido erro na ordem de exibição dos valores do campo *Vigência*.
- Empresa > Clientes > Mercado
	- Alterada forma de abertura do histórico de atendimentos.

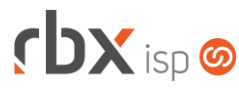

• Empresa > Clientes > Pedidos

Corrigido erro na exibição dos ícones do Boa Vista SCPC.

- Empresa > Clientes > Pedidos > Planos
	- Adicionada validação para não permitir que o item fique com algum total negativo.
	- Alterada exibição dos valores do campo *Vigência* para que sejam os mesmos da inclusão expressa de contratos (para o plano selecionado).
- Empresa > Clientes > Planos > Cadastro
	- Adicionada validação para não permitir que o valor final do plano fique negativo, com base nas vigências que são cadastradas em outra tela.
- Empresa > Clientes > Planos > Cadastro > Vigências do Plano
	- Adicionada validação para não permitir cadastrar um desconto que deixe o valor final do plano negativo.
- Empresa > Clientes > Planos > Pacotes
	- Adicionado o campo *Grupo ativação* no cadastro de planos de um pacote. Através deste novo campo será possível definir grupos de planos para ativação conjunta. Assim, ao ativar um plano do pacote, todos os demais planos pertencentes ao mesmo grupo de ativação também serão ativados. Isso se aplica, também, para a alteração da data de início destes planos.
- Empresa > Parâmetros > Central do Assinante > Web
	- Adicionada nova opção no menu: "**Telefonia/Recarga de Créditos (Pagtel)**". Essa opção será exibida apenas para licenças que contenham este módulo liberado.
- Empresa > Parâmetros > Dados Obrigatórios
	- Adicionado o campo *Visível p/ Cliente* nas configurações da tabela *Atendimentos*.
- Empresa > Parâmetros > Integrações > Pagtel
	- Criada nova integração com o sistema de telefonia Pagtel, com suporte às seguintes operações:
		- Ativação de chips;
		- Solicitação de portabilidade;
		- Recarga através de boleto bancário e cartão de crédito via central do assinante web.
- Empresa > Parâmetros > Integrações > RBX ISP
	- Corrigido erro no carregamento das informações que continham o caractere "&" ao utilizar o botão *Atualizar Remoto* da barra de ferramentas superior.
- Empresa > Relatórios > Clientes > Bloqueados Corrigido erro ao filtrar utilizando o campo *Grupo*.
- Empresa > Relatórios > Clientes > Contratos Adicionado o campo *Grupo* no botão *Colunas* do relatório.

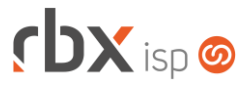

- Empresa > Relatórios > Relatórios Personalizados Adicionado suporte à tratativa de permissões de usuário.
- Financeiro > Cobrança > Renegociação de Dívidas > Nova
	- Corrigido erro nos lançamentos contábeis para empresas em Regime de Caixa.
- Financeiro > Comprovantes Fiscais [Argentina]
	- Adicionado botão na barra de ferramentas inferior para envio dos documentos fiscais para os clientes via e-mail.
- Financeiro > Impressão de Carnês
	- Corrigido erro na duplicidade de itens para geração de notas fiscais.
- Financeiro > Movimento C/C > Gerenciar desconto financeiro Corrigido erro de validação de dados contábeis.
- Fiscal > Notas Fiscais Emitidas
	- Corrigido erro na impressão de NFS-e geradas a partir de arquivos, referente ao valor líquido da nota quando existe retenção de ISS.
- Utilitários > Central de Usuários > Usuários
	- Adicionada nova permissão no bloco *Restrições Gerais* para limitar o acesso aos relatórios personalizados do sistema.
- Utilitários > Pagtel > Painel Chips
	- Através deste menu será possível gerenciar todos os chips disponíveis, realizando ações de cadastro, exclusão e inativações.
- Utilitários > Pagtel > Painel Ativação Chip
	- Através deste menu será possível ativar um novo chip para um cliente cadastrado no sistema.
- Utilitários > Pagtel > Painel Portabilidade
	- Através deste menu será possível iniciar um processo de solicitação de portabilidade de uma operadora para a operadora Surf.
- Utilitários > Pagtel > Painel Recarga
	- Através deste menu será possível acompanhar todas as solicitações de recargas efetuadas via central do assinante e pelas rotinas de faturamento do sistema.

# **CENTRAL DO ASSINANTE**

- Telefonia > Recarga
	- Através deste novo menu será possível realizar a recarga dos chips do assinante via boleto bancário ou cartão de crédito (conforme configurado na integração).

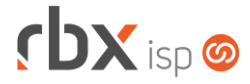

# **WEB SERVICES**

- Designar Atendimentos [ticket\_assign]
	- $\bullet$  Criado novo serviço para executar a designação de um atendimento. Consultar o manual do usuário para detalhamento.
- Geração de Contratos de Pedidos [order\_generate\_contacts]
	- Corrigido erro na execução do serviço. É necessário marcá-lo novamente nas configurações de Web Services no menu *Empresa > Parâmetros > WebServices*.
- Encerramento de Pedidos [order\_finish]
	- Corrigido erro na execução do serviço. É necessário marcá-lo novamente nas configurações de Web Services no menu *Empresa > Parâmetros > WebServices*.
- Geração de linha digitável do boleto [get\_barcode]
	- Adicionado novo parâmetro para possibilitar o retorno do código de barras do boleto. Consultar o manual do usuário para detalhamento.

# **RBX WORKFORCE**

- Notificações
	- Corrigido erro no envio das notificações de provisionamento de equipamentos para o aplicativo.